# **Inter FolIo Fructus – találjuk meg a magyar BelorvosI archívumot**

# *Dr. Vasas Lívia, Dr. Geges József*

*Semmelweis Egyetem Központi Könyvtár*

**ÖssZeFoglalás:** *A szerzők bemutatják a Magyar Belorvosi Archívum indulásának körülményeit, és áttekintik a MBA jelenlétét a különböző hazai és nemzetközi adatbázisokban. A MBA legszélesebb jelenlétének vizsgálata érdekében felhasználják az adatbázisok által kínált keresési opciókat, amelyeket a találatok tételes ellenőrzésével egészítenek ki. Eredményeikkel igazolják, hogy bár a Magyar Belorvosi Archívum teljes szövege elektronikusan ma még nehézkesen elérhető, azonban közleményei iránt megvan a kellő tudományos érdeklődés. A Magyar Belorvosi Archívum jelenléte a hazai és a jelentősebb nemzetközi adatbázisokban is alulreprezentált, de ennek ellenére kimutathatók a MBA-közleményekre történő hivatkozások. Bemutatják a DOI és ORCID azonosítók használatának előnyeit, rávilágítanak az OJS nyílt forráskódú elektronikus szerkesztő és teljes szövegű elérést biztosító rendszer alkalmazásának fontosságára. Úgy vélik, hogy a MBA egyedisége alkalmassá teszi a lapot a jobb nemzetközi megítélésre, amelyhez megfelelő tartalékokkal és elszántsággal rendelkezik a Magyar Belgyógyász Társaság elnöksége és a Magyar Belorvosi Archívum szerkesztősége.*

**kulcsszavak:** *A belgyógyászat története, orvostörténet, a XX. század története, a XXI. század története, nyílt hozzáférés, adatelemzés*

**vasas l, geges j: Inter FolIo Fructus FInD the hungarIan archIves oF Internal meDIcIne**

**summary:** *The authors describe the circumstances of the launch of the Hungarian Archives of Internal Medicine and review the presence of the MBA in various national and international databases. To examine the broadest presence of the MBA, they use the search options offered by the databases, integrated by a one-by-one checking of the results. Their results demonstrate that, although the full text of the Hungarian Archives of Internal Medicine is still difficult to access electronically, there is sufficient scholarly interest in its publications. The presence of the Hungarian Archives of Internal Medicine is underrepresented in both national and major international databases but references to MBA publications can nevertheless be detected. The benefits of using DOI and ORCID identifiers are demonstrated, highlighting the importance of using OJS as an opensource electronic editing and full text access system. They believe that the uniqueness of the MBA makes the journal suitable for a better international recognition, for which the Presidency of the Hungarian Society of Internal Medicine and the editorial board of the Hungarian Archives of Internal Medicine have the reserves and determination.*

**keywords:** *History of Medicine, Medical History, History of the 20th Century, History of the 21st Century, Open Access, Data management*

*Magy Belorv Arch 2023; 76: 157–165.*

Dr. Vasas Lívia vasas.livia@semmelweis-univ.hu

**[DOI: 10.59063/mba.2023.76.4.1](https://doi.org/10.59063/mba.2023.76.4.1)**

## **Bevezetés**

Egy tudományos folyóirat indítása sohasem volt könynyű feladat, különösen akkor nem, ha a gazdasági, társadalmi és politikai körülmények nem kedveznek a lapalapításhoz. A II. világháború utáni újjáépítés kezdeti éveiben azonban meglepően gyorsan ébredt fel az igény arra, hogy a tudóstársadalom megfelelő közlési felületeket kaphasson. A korábban alapított hazai orvostudományi lapok közül a National Library of Medicine adatbázisa szerint csupán hét jelent meg közvetlenül 1945. áprilisa után.<sup>1</sup> A belgyógyászok által 1945

áprilisában életre hívott Belgyógyász szakcsoport egyike volt azon közösségeknek, amelyek nagyon rövid idő alatt döntöttek arról, hogy megteremtik a maguk tudományos szaklapját. A szakcsoport úgy vélte, hogy a háborús évek laprevíziójának áldozatul esett magyar Orvosi Archívum (mOA, 1892–1942) újraindítása és az esetlegesen abba történő beolvadása helyett, sokkal célszerűbb egy új, a Belgyógyászati Szakcsoport saját tudományágának értékeit képviselő, önálló lap kiadása. A Szakcsoport 1946. június 4-i ülésén az elnök, dr. Haynal imre jelentette be a magyar Belorvosi Archívum (mBA) indulását, <sup>2</sup> és jelezte, hogy nem szándékoznak a valamennyi szakmát felölelő mOA helyébe lépni. Az előkészítő munka kissé elhúzódott ugyan, de az első szám 1947 őszén megjelenhetett.

A szerkesztőség a nehéz körülmények ellenére úgy döntött, hogy a lapban csakis eredeti közlemények jelenhetnek meg, amelyek kísérleti kutatáson vagy klinikai megfigyelésen alapulnak. nem zárták ki, de a főszerkesztő és a szerkesztő együttes jóváhagyásához kötötték az összefoglaló és továbbképző jellegű írások megjelentetését. Ezzel a szigorú szakmai kontrollal kívánták biztosítani, hogy az Archívum a "külföldi tudományos lapok hasonló jellegű cikkeinek nívóját" kövesse. <sup>2</sup> A főszerkesztő, Hetényi géza, valamint a szerkesztők, gömöri Pál és Baráth Jenő személyében látták a szakmai garanciát a szándék megvalósításához. A szerkesztőségi titkárok: Petrányi Gyula és Lajtha László mellett a szakma akkori kiválóságainak neveivel találkozhatunk az alapító szerkesztőségi tagok között: Ángyán János, Fodor Imre, Fornet Béla, Gottsegen György, gráf Ferenc, Haynal imre, Julesz miklós, kováts Ferenc, Lövinger Simon, Rosenthal Jenő, Rusznyák István, szőke Antal és zárday imre. érdekességként jegyeznénk meg, hogy a megjelenés első évében minden szerző térítésmentesen kapott 50–50 különlenyomatot, hogy népszerűsítse a lapot és új előfizetőket szervezzen. kuriózumnak számít, hogy Hetényi géza főszerkesztősége mellett az Orvosi Hetilap főszerkesztője, trencsényi tibor is ott volt a lap indulásánál, és azt követően 42 évig volt a mBA szerkesztőbizottságának tagja, valamint az Orvosi Hetilap főszerkesztője is.

1950-ben a magyar Belorvosi Archívum mellékleteként – közös szerkesztőség irányításával – jelent meg az ideggyógyászati szemle és a tuberkulózis kérdései füzet. A cím alatt az "Orvos-Egészségügyi Szakszervezet Belgyógyász Szakcsoportjának lapja: az Orvosegészségügyi szakszervezet ideg-, elme szakcsoportjának közlönye" volt olvasható. Az akkori időkben ez nem csupán formai változást jelentett, és nem utalt a szakmák rövid ideig (1954-ig) tartó nyilvánvalóan kényszerű közeledésére sem. Politikai üzenet volt, amellyel keretek közé szorították a társaságok működését, korlátozták tudományos függetlenségüket és szélesebb nemzetközi kapcsolataik kibontakozását. Az erős politikai befolyást jól szemlélteti az Indulás elé... című "Z.I.dr." aláírással megjelent cikk, amely Engels Antidühring-jét idézve, az ideg- és elmegyógyászat

orosz iskoláját tartja irányadó és követendő példának. 3 Az élénk szakmai érdeklődés eredményeként 1550 példányban jelent meg a mBA, ami a tudományos szaklapok között kifejezetten szép eredménynek számított.

A szerkesztőség többször tartott részletes "önvizsgálatot". Az első 15 évet elemző írás meglepően kritikusan fogalmazott amikor azt írja, hogy "A Belgyógyász szakcsoport, melynek hivatalos lapja, sokat változott e tizenöt év alatt, a magyar Belorvosi Archívum azonban alig, és ez hiba."4 A szerkesztőség tíz pontban összefoglalt javaslata változtatott az induláskori szerkesztőségi elveken és fő célkitűzésként a lap olvashatóbbá, tartalmasabbá és érdekesebbé tételét fogalmazta meg. Kiemelte, hogy "A Magyar Belorvosi Archívum ne csak a szakma orgánuma legyen, hanem a belorvosoké." A szerkesztőség sokkal olvasmányosabb, követhetőbb, tanulságosabb és gyakorlatiasabb írásokat várt a mBA jövőbeli szerzőitől. A kritika ellenére ezek az évek értékesek az Archívum történetében, mert az akkor megjelent füzeteket – több hazai orvostudományi lappal együtt – indexelték a tudományos publikációkat elemző cégek.

munkánkkal nem kívánjuk a mBA történetét részletesen vizsgálni, mert csak ismételni tudnánk a lapban többször megírt eseményeket, tartalmi és formai változásokat. A lap első szerkesztőségi titkára Petrányi gyula a 40. évforduló alkalmából írt rövid személyes visszaemlékezést a kezdetekről. <sup>5</sup> A félévszázados jubileumra pedig az akkori főszerkesztő Lehoczky Dezső készített nagyon alapos elemzést az mBA addigi történetéről, a szerkesztőségi irányelvek, a régi és új rovatok alakulásáról, a külső forma és a nyomdai háttér változásairól. <sup>6</sup> Írásában rámutatott a mellékletek és szupplementumok jelentőségére, amellyel a MBA mindenkor az aktualitásokra, az olvasók érdeklődésének kielégítésére és a hiteles tájékoztatásra, a kutatási eredmények és a klinikai tapasztalatok széleskörű megismertetésére törekedett. A 70. éves évforduló alkalmából Szathmári Miklós főszerkesztő, a Társaság akkori elnöke és tulassay zsolt a szerkesztőbizottság elnöke köszöntötték az olvasót. Bemutatták, hogy a mBA csakis az elődök áldozatos munkájának eredményeként léphetett be a XXi. századba, de ha az újabb kihívásoknak is meg kíván felelni, akkor további következetes munkára lesz szükség, hogy a hazai belorvosok élenjáró lapja maradhasson. 7

# **módszer**

elemzésünk elvégzéséhez megvizsgáltuk, hogy a mBA bibliográfiai tételei és teljesszövegű állománya hol és milyen formában érhető el. Az azonosításhoz az issn számokat; 0025-0066, 0133-5464, 0301-7850 vagy a folyóirat teljes/rövidített nevét használtuk. A tudományos szakirodalom keresésében szerzett tapasztalataink alapján kiválasztottuk azokat a magyar és nemzetközi elektronikus adatbázisokat, amelyekben a legnagyobb valószínűséggel szerepel a mBA. A keresések 2023. január 20–30. között történtek. A magyar adatbázisok tekintetében kiemelt jelentőséggel bír az Arcanum Digitális Tudománytár (ADT),<sup>8</sup> mert ebből nem csak puszta bibliográfiai adatokat kaphatunk. keresőfelületén először a folyóirat címére, majd a részletes keresésnél a teljes szöveget beállítva, hivatkozási kapcsolatban levő rekordokig is eljutottunk.

A Magyar Tudományos Művek Tára (MTMT)<sup>9</sup> adatbázisban a magyar kutatók publikációi teljességre törekvően megtalálhatók. A kutatók elemi érdeke az adatbázisban való szereplés, ami a mBA-ot is látótérbe hozza. A MATARKA (Magyar Folyóiratok Tartalomjegyzékének kereshető Adatbázisa) <sup>10</sup> vagy az Országos széchényi könyvtár központi katalógusa (nektÁr), <sup>11</sup> valamint a magyar Orvosi Bibliográfia (mOB) <sup>12</sup> egyszerű címbeírást követően szolgáltat adatokat.

A nemzetközi adatbázisok közül azokat vizsgáltuk, amelyek mással nehezen pótolható módon tükrözik az adott tudományos folyóirat globális jelenlétét és a hasonló kiadványok teljesítményével összemérhető pozícióját, így a PubMed<sup>13</sup> és az Europe PMC<sup>14</sup> adatbázisokat. Részletesen elemeztük a Web of Science  $(WoS)$ ,<sup>15</sup> a Scopus,<sup>16</sup> a Dimensions<sup>17</sup>, a The Lens<sup>18</sup> adat-bázisait. Lefuttattuk kereséseinket olyan adatbázisokban is, amelyek közös jellemzője, hogy a tartalom nyílt elérése révén kiterjedt felhasználói körrel rendelkeznek. Ilyenek a Google Scholar<sup>19</sup> és a Semantic Scholar,<sup>20</sup> valamint a BASE adatbázis,<sup>21</sup> amelyekre mint a tudományos folyóiratok és közlemények gyűjtőhelyeire tekinthetünk.

A mBA teljes vagy rövidített nevére kerestünk, azonban a hiteles eredmények megszerzéséhez esetenként egyesével át kellett nézni valamennyi mBA-ra kapott találatot. Több adatbázis esetében sem lehetett szoftveresen kizárni a kettős találatokat és a nem releváns rekordokat. A Wos Core Collection esetében, ahol a mBA nincs indexelve, megkerestük azokat a közleményeket, amelyekre a Wos által indexelt folyóiratokban hivatkoznak, hogy így nyerjünk adatokat egy olyan adatbázisból, amelyet sok kutató használ. A scopus esetében az indexelt közleményekre történt hivatkozások, valamint a "secondary documents" opció segítségével közelítettük meg az 1960-tól 2020-ig terjedő időszakot, hogy elérhető hivatkozásokat keressünk. A füzetek átnézése és az adatbázisok használata során nyert információkat táblázatokba és grafikonokba foglaltuk.

# **eredmények**

Az *Inter Folio Fructus* latin mondás arra utalás, hogy írásművek lapjai rejtik az évezredek alatt felhalmozódott tudásunk és kultúránk gyümölcseit. A mBA 76 évvel ezelőtt vállalta, hogy lapjain a tudományos kutatások eredményeinek és a klinikai munka során szerzett tapasztalatoknak a közreadását, valamint a fiatalabb orvosgeneráció oktatását kívánja szolgálni. időközben új szakterületek jelentek meg, amelyek új lapokat indítottak, és a tudományos közlés is merőben új dimenziókba tevődött át. Nem részleteznénk az okokat, de egyre nagyobb kihívás egy nyomtatott tudományos lapot az érdeklődés homlokterében tartani. Nagymúltú, magas presztízsű kiadványok nyomtatott példányszáma csökken, mert az információ- és kommunikációs technológia fejlődése gyökeresen megváltoztatta az olvasói szokásokat is. Aki a mai világban felvállalja a tudományos tájékoztatást, annak különböző formákban és egyre több helyen kell megmutatnia magát. Folyamatosan figyelnie kell a változó világot és időről időre áttekintenie a tudomány látómezőjében elfoglalt pozícióját.

## *A MBA a hazai adatbázisokban*

megvizsgáltuk a jelentősebb magyar adatbázisok és a mBA kapcsolatát *(1. táblázat)*. A széchényi könyvtár központi katalógusában (NEKTÁR) például az 1947-

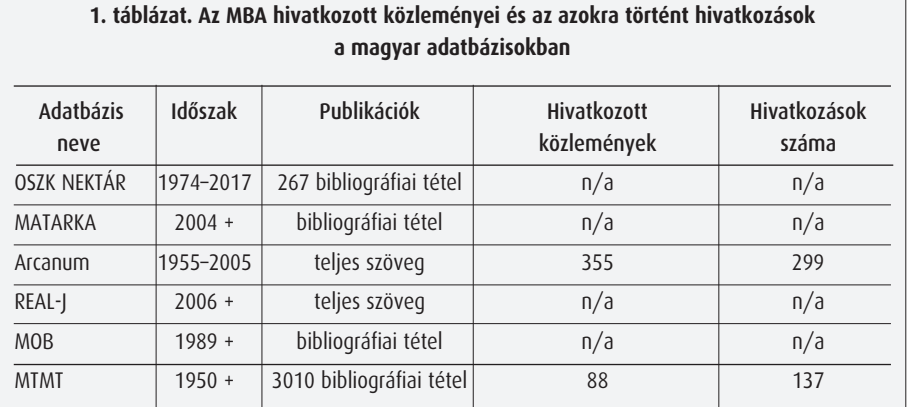

| 2. tablazat. Az MBA-ra torteno hivatkozasok a kiemelt hazai folyoiratokban<br>az Arcanum alapján |                      |                               |                                                        |
|--------------------------------------------------------------------------------------------------|----------------------|-------------------------------|--------------------------------------------------------|
| Folyóiratcím                                                                                     | Közlemények<br>száma | Az idéző közlemények<br>száma | MBA közlemények<br>darabszáma, melyekre<br>hivatkoztak |
| Acta Medica                                                                                      | 11                   | 10                            | 16                                                     |
| Acta Veterinaria                                                                                 | $\overline{2}$       | $\overline{2}$                | 3                                                      |
| Fogorvosi szemle                                                                                 | 45                   | $\overline{4}$                | 5                                                      |
| Fül- orr-gégegyógyászat                                                                          | 14                   | $\overline{4}$                | $\overline{4}$                                         |
| Gyermekgyógyászat                                                                                | 51                   | 15                            | 18                                                     |
| A Gyógyszerész 1947-56                                                                           | 8                    | $\Omega$                      | $\Omega$                                               |
| Honvédorvos                                                                                      | 19                   | 12                            | 18                                                     |
| Magyar Nőorvosok Lapja                                                                           | 24                   | 8                             | 8                                                      |
| Nővér                                                                                            | 11                   | 11                            | 12                                                     |
| Orvosi Hetilap                                                                                   | 482                  | 160                           | 178                                                    |
| Orvosok Lapja                                                                                    | 17                   | $\overline{3}$                | 5                                                      |
| Szemészet                                                                                        | 17                   | 13                            | 15                                                     |

**2. táblázat. Az MBA-ra történô hivatkozások a kiemelt hazai folyóiratokban**

es indulástól kezdve szupplementumaival együtt megtalálhatjuk a lap nyomtatott füzeteit, de a 2017-ig tartó nyilvántartás szerint a köteteknek nincs sem mikrofilmes, sem elektronikus elérhetősége. Ha szabadszavas keresést indítunk a mBA teljes nevével, akkor 267 közleményre utaló rekordot kapunk, amelyeket a könyvtár különlenyomatokra utaló módon jelez. A rekordok tehát a hagyományos cédulakatalógus lapjainak digitalizált változatai, nem társulnak OpenUrL szolgáltatással, de a tételek elektronikus azonosítása – a nemzeti kultúra részeként – hosszú távra biztosított.

A mAtArkA adatbázisa 2004-től tartalmaz elektronikus információkat az Archívumról. Jellegéből adódóan az elmúlt közel húsz év minden füzetének és szupplementumának tartalomjegyzékét feldolgozta. A tartalomjegyzékben szereplő cikkek bibliográfiai adatai szövegfájlba, listába vagy akár irodalomkezelő alkalmazásokba (RefWorks, Zotero stb.) és közvetlenül az MTMT-be is exportálhatók.

Az Arcanum Digitális Tudománytár (ADT) tudományos körökben ritkán és csak az intézményhálózatokon keresztül használt forrás, mert szolgáltatásainak teljeskörű igénybevétele előfizetéshez kötött. Ha a folyóiratok címlistájából kiválasztjuk a lapot, akkor több mint 25 ezer fakszimile oldalt "vehetünk kézbe", az 1955/1. számtól az 2005/3-4-ig. Ha megismételjük a keresését a teljes állományra, akkor egy időigényesebb, rekordonkénti elemzéssel egyedülálló eredményre jutunk. képet kaphatunk arról, hogy a mBA menynyire "népszerű" a hazai írott sajtóban, mely magyar folyóiratok vagy kiadványok hivatkoztak rá. A teljes

lista 64 hazai kiadványt tartalmaz, amelyek közül a mBA-ra legtöbbször hivatkozó orvosi lapokat emeltük ki *(2. táblázat)*.

A mtA könyvtár és információs központ adatbázisa, a REAL-J repozitórium,<sup>22</sup> 2006-tól napjainkig biztosítja az mBA teljes szövegének elérését. A teljes publikációkat olyan formában töltik fel, hogy az OAi-PMH (Open Archives Initiative Protocol for Metadata Harvesting) segítségével hazai és külföldi keresőszerverek által elérhető legyen.

A magyar Orvosi Bibliográfia 1989-től napjainkig tartalmaz a mBA-ra és kapcsolódó füzeteire vonatkozó adatokat. A MATARKA vagy az OSZK adatbázisával szembeni előnye, hogy ezen időszak bibliográfiai rekordjainak többsége absztraktokat is tartalmaz, amely nagyon hasznos szolgáltatás.

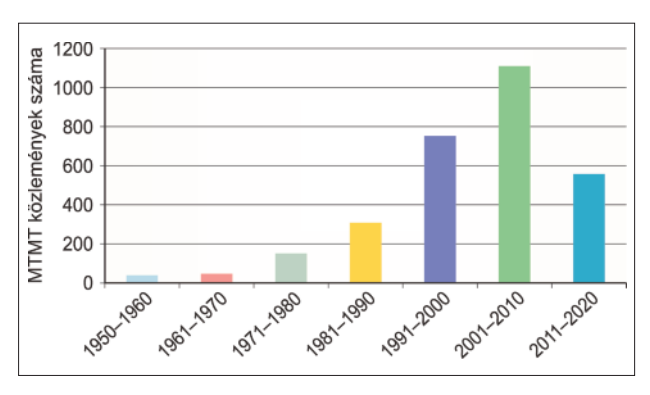

**1. ábra. Az MBA közleményeinek 10 évenkénti megoszlása az MTMT-be**

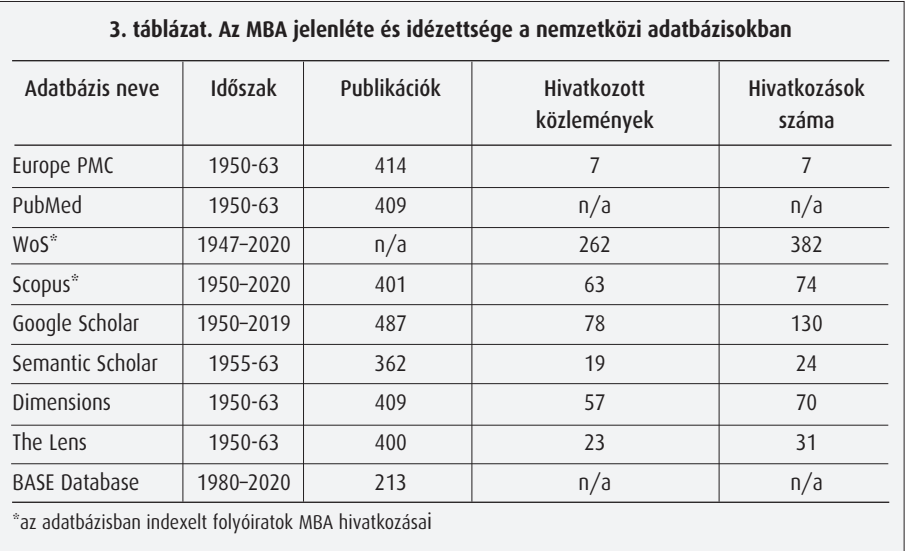

Az MTMT-ben regisztrált szerzők MBA-ra vonatkoztatott közleményeinek száma 3010 és a megjelent publikációk közül 88 cikket összesen 137-szer idézték. Az *1. ábrán* mutatjuk be a közleményszám alakulását az MTMT-ben.

### *A MBA a nemzetközi adatbázisokban*

A tudóstársadalom szakirodalom keresési szokásai – a fentiekben már említett technológia fejlődésnek köszönhetően – alapjaiban változtak meg az elmúlt 25– 30 évben. A nyomtatott bibliográfiai gyűjtemények szerepét fokozatosan vették át az egyre kifinomultabb, nagy tárolókapacitású elektronikus adathordozók, majd az internet *(3. táblázat)*.

A national Library of medicine (nLm) Pubmed adatbázisa az alap, ha az orvostudományok területén

megjelent közlemények között kívánunk kutatni. A NLM-mel szoros összefüggésben működő European Bioinformatics Institute (EBI) pedig a Europe PMC adatbázist gondozza, így nem meglepő, hogy mindkét adatbázisban közel ugyanazt az eredményt találtuk. A jellegzetes indexelési időszak 1950–1963 és az összes találatok száma a Pubmed-ben 409, amelyből az 1955 előtti (mBA és ideggyógyászati szemle) közlemények száma 123. A Europe PMC-ben találtuk idézettségi adatot is, amely hét közleményre 1-1 hivatkozást mutat. A rekordok a legszükségesebb bibliográfiai adatokon nem lépnek túl.

Az előfizetéshez kötött Web of science (Wos) interdiszciplináris bibliográfiai adatbázis nem indexeli a lapot, így csak közvetve szerezhetünk információt a mBA-vel kapcsolatos adatokról. A Wos már a mBA korai éveiből is talált hivatkozásokat a lap cikkeire és

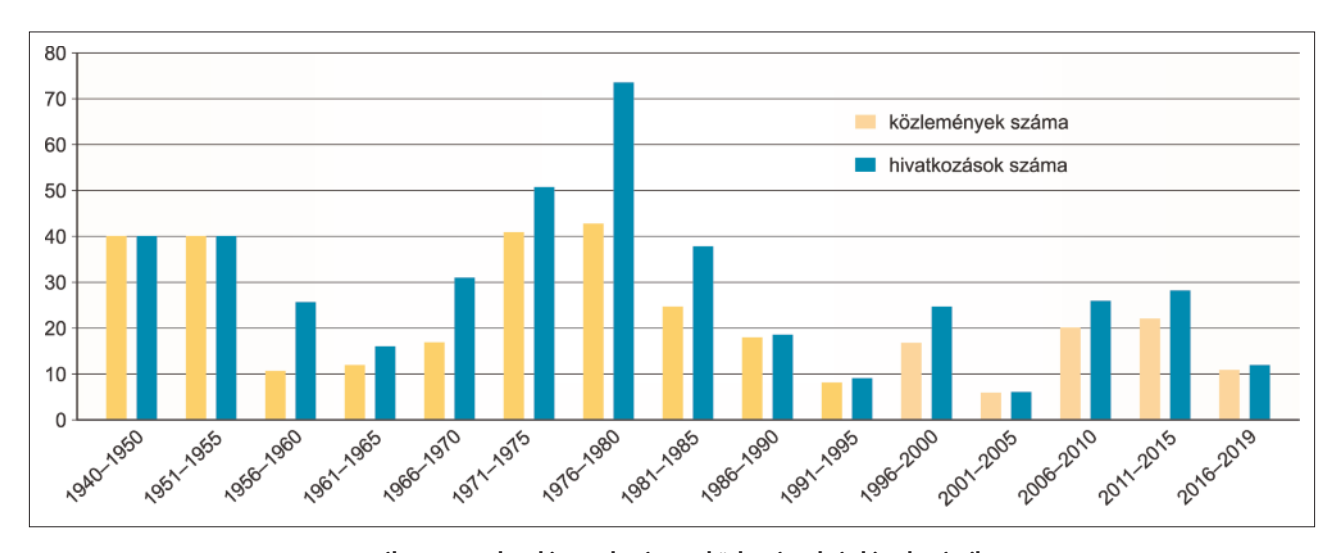

**2. ábra. A WoS-ban kimutatható MBA-közlemények és hivatkozásaik**

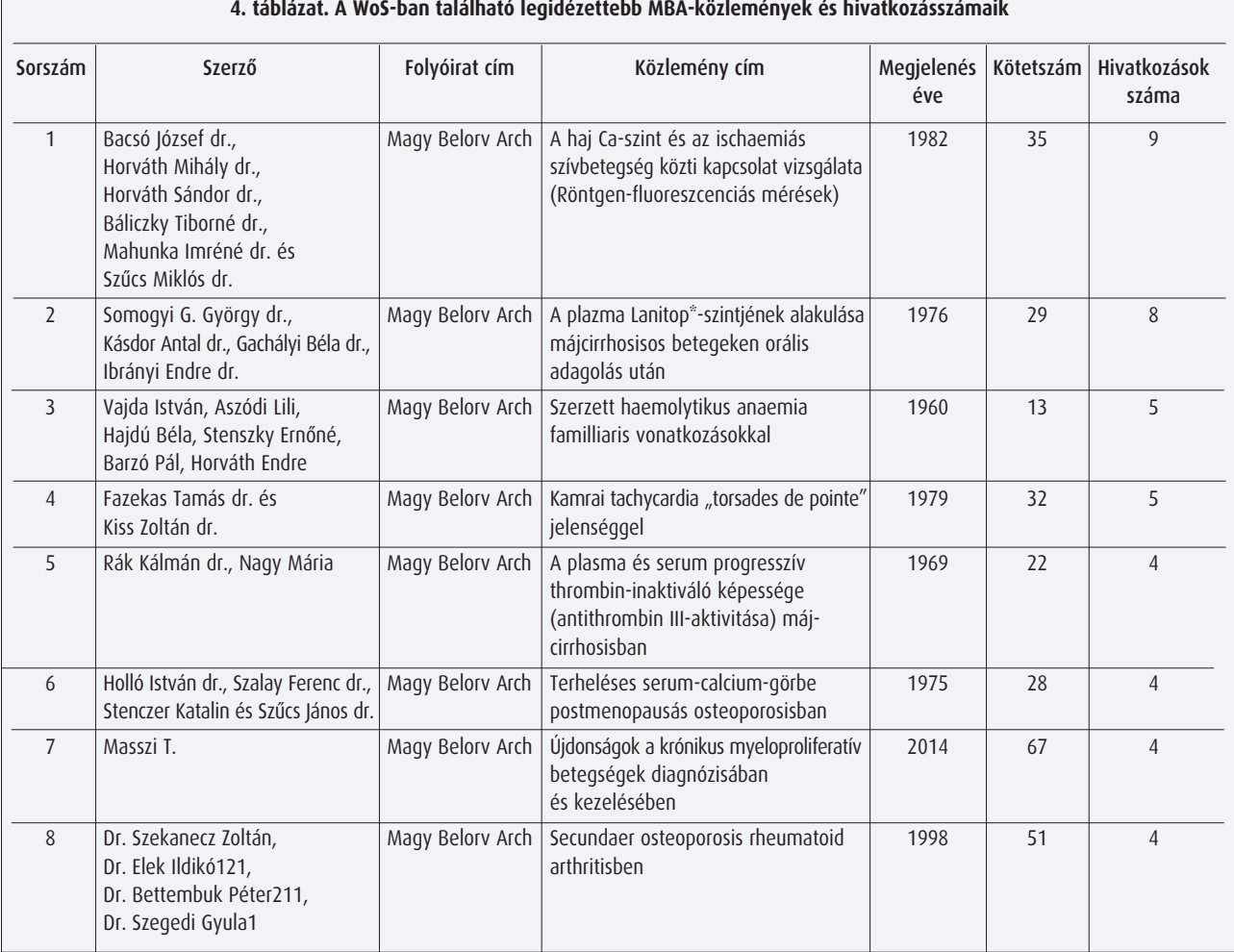

a legszélesebb időintervallumból hozott adatokat. Eszerint; az idézett MBA-közlemények száma 262, az összes hivatkozás pedig 382 *(2. ábra)*.

A közlemények 84%-át kitevő, egy-egy hivatkozással rendelkező írások esetében a hivatkozások közel azonos arányban oszlanak meg a külföldi és magyar lapok között. Azt találtuk, hogy az idézett közlemények 16%-a rendelkezik egynél több hivatkozással. megvizsgáltuk, hogy milyen arányt képviselnek a kettő vagy annál több hivatkozással rendelkező cikkek és hol jelentek meg. A külföldi és magyar eredetű folyóiratok aránya pedig 2:1, tehát külföldi folyóiratokban kétszer annyi mBA-ra történő hivatkozást találtunk.

A 4 vagy annál több hivatkozást kapó közlemények adatait mutatja a *4. táblázat*.

A scopus 1950 és 1963 között indexelte a lapot és a Pubmed-del közel azonos 401 megjelent közlemény közül 9 olyat mutat, amelyekre az összes hivatkozások száma tíz. A "secondary documents" opcióval értékelhető az 1960–2020-ig terjedő időszak, amikor hivatkozásként jelzi a scopus az indexelt folyóiratok közleményeinek referencia listájában előforduló mBA közleményeket. ilyen kereséssel a Wos-hoz hasonló tartalmú statisztikát készíthetünk. A vizsgált időszak alatt 54 hivatkozott közleményre 64 hivatkozás esik, amelyek fele külföldi folyóiratban történt.

A nyílt elérésű bibliográfiai források közül a Google és a Semantic Scholar adatbázisait vizsgáltuk először, mert a Pubmed után ezek használata a legnépszerűbb a kutatók körében. A Google Scholar esetében még a "speciális keresés" révén sem kaptunk teljesen egyértelmű találatokat, mert sok volt közöttük a duplikátum, a másodközlés és Research Gate-ből vagy egyetemi repozitóriumból hozott rekord. kétségtelenül előnyös az azonnali teljesszövegű elérés, de az adatbázis pontatlanul és nagy redundanciával dolgozik. A tételes elemzés 78 közleményt és 130 idézetet mutatott 1950– 2019 között. A semantic scholar is szinte teljes egészében a PubMed adatait használja, de algoritmusa mégis csak 362 mBA rekordot talált, közöttük 19 olyan cikket, amelyekre összesen 24 hivatkozás történt.

A tudományos információkeresés eszköztára az elmúlt években több szolgáltatással bővült. A Dimensions, a The Lens vagy a BASE ismertsége és használata ma még nem széles körben terjedt. A Dimensions például jelenleg 132 millió tételt figyel és közel 750 ezer klinikai teszt eredményeit követi. A the Lens olyan partnerekkel dolgozik, mint a microsoft Academic, a CrossRef, a PubMed, az ORCID vagy CORE. A Pubmed szegényes adataiból is oszlopdiagramot készítettek az mBA közleményeinek évenkénti megoszlásáról vagy a kiemelt szerzőkről, a cikkek tudományterületi besorolásáról vagy a szerzők affiliációjáról és partnerkapcsoltairól. A Dimensions azonnal generálja a 70 hivatkozást, de az idézett közleményeket – számuk 57 – egyenkét kellett begyűjteni. A The Lens mindkét adatot azonnal jelezte – 23 cikket összesen 31-szer idéztek. A BAse különösen az egyetemi tudományos webes források keresése szempontjából hasznos felületet. Jelenlegi rekordjainak száma 300+ millió, amelyek 60%-a teljesszövegű dokumentum. A BAse-ből kapott 213 mBA találat legkorábbi közleménye 1980-ból, a legfrissebb 2020-ból való.

# **megbeszélés**

A mBA megjelenésétől kezdve a magyar belorvosok és kutatók, a szakma iránt bármilyen formában érdeklődők magas színvonalú tájékoztatását, új ismeretek és eredmények közreadását, a klinikai munka során szerzett tapasztalatok megosztását, a fiatal szakemberek oktatását kívánta szolgálni. Történetének eddigi 76 éve során többször változtak a szerkesztőség irányelvei és a lap megjelenési formája is. Nagy kihívást jelentett a szakma specializálódása és az új szakágak önálló folyóiratainak megjelenése. A mBA nemcsak a felszínen maradt, hanem képes volt megújulni. külső megjelenésével és művészi címlapjával a legesztétikusabb, szemet gyönyörködtető hazai orvostudományi kiadványnak tekinthető, amely nemzetközi viszonylatban is megállja helyét. Az eredmények szemléletesen mutatják, hogy a mBA közleményei kimutathatóan jelen vannak a legfontosabb adatbázisokban, de az elérési lehetőségek nincsenek összhangban a kutatók által követett általános információkeresési gyakorlattal. A medicina zrt. honlapján kissé nehézkes elérési útvonallal szembesül az, aki a mBA cikkeit szeretné böngészni. A mai világban ez türelemvesztéssel, esetleg a keresés feladásával párosulhat. emellett a tartalomjegyzék egyszerű szövegfájl, amely nem tartalmazza a teljes szövegre mutató ugrópontokat. Apróbb hiányosság – ami más online folyóiratok esetében is előfordul – hogy egyetlen cikk olvasásához le kell tölteni az egész füzet tartalmát. A Belgyógyász Társaság honlapján világos, jól áttekinthető az elérés, és egyértelműen felhasználóbarát a füzetek tartalmának kereshetővé tétele is. sajnos, a felhasználói jogok esetenként tapasztalható korlátozása és a cikkek azonnali elérési lehetőségének hiánya elbátortalaníthatja a felhasználót és csökkentheti az olvasottsági mutatót.

Eredményeinkből – a hazai és külföldi lapokban megjelent idézettségi adatokból – látszik a mBA köz-

leményei iránti tudományos érdeklődés. Ahhoz, hogy nemzetközileg számon tartott és indexelésre méltó tudományos lappá változzon, nem bonyolult, de hoszszabb időt kívánó feladat. mindenekelőtt ki kell vinni a MBA-t a napra, hogy "gyümölcsei" mindenki számára könnyen elérhetők legyenek. A magunk részéről a közlemények DOi számmal történő ellátását és az Open Journal systems (OJs) alatt való megjelenést tartjuk kívánatosnak. Hozzátéve, hogy ez még nem jelentené a mBA automatikus indexelését, de közleményeinek széles körben elfogadott standard szerinti megjelenését és olvashatóságát garantálná.

A Digital Object identifier (DOi) az elektronikusan megjelenő dokumentumok egyértelmű és pontos beazonosítását szolgálja, és nem a kibertérben elfoglalt helyének megjelölésére utal. A DOi számhoz azonban tartozik legalább egy UrL cím is, amelyen keresztül a dokumentum bármikor letölthető. Az MTA REAL-J repozitóriuma garantálja a hosszú távú biztonsági megőrzést is. A DOi szám használatának nagy előnye, hogy az így azonosított közlemények irodalomjegyzékének tételei is DOi számmal rendelkeznek, ami egy kattintással elérhetővé teszi az idézett cikk teljes szövegét. A közlemények már a lektorálás során megkaphatják DOi számukat, melyek csak akkor válnak hivatalossá, ha a DOi keresőben is (https://www.doi.org/) megjelennek. Több nyílt elérésű adatbázisban a DOI szám mellett, a kutatók ORCID (Open Researcher and Contributor iD) azonosítója alapján is regisztrálják a publikációkat. Ennek előnye, hogy az adatszolgáltatók könnyen összegyűjthetik a szerző(k) valamennyi cikkét és olyan adatbázisokban is közzé tehetik, amelyeket nem a kutatók vagy a könyvtárak töltenek fel. Ezzel a közlemény "extra" nyilvánosságot kaphat. A két azonosítót együttes használatával kizárható, hogy egy cikk "elvesszen" valahol az információs térben.

*Miért kellene az OJS (Open Journal Systems)?* A tudományos folyóiratok tartalmának nyílt elérése a 2000-es években indult és azonnal népszerű lett. speciális, erre szakosodott kiadók jöttek létre (BmC, PLOs, HinDAWi stb.) és a hagyományos kiadók is belátták, hogy az OA forradalma megállíthatatlan. A Brit kolumbia egyetemen, a Public knowledge Project (PkP) keretében fejlesztették ki az OJs (Open Journal Systems) nyílt forráskódú szoftvert,<sup>23, 24</sup> amely segítheti a tudományos kutatások hatékonyságát és az eredmények egységes platform alatt történő gyors megjelentetését. Hozzájárul az online környezetben zajló tudományos diskurzus és tudásmegosztás eredményességéhez. Az OJs platformja ingyenesen letölthető és folyamatosan frissül. <sup>25</sup> A jelenlegi OJs3-as változatot használja 10 ezernél is több folyóirat.

Amennyiben a mBA használja az OJs-t, akkor a felhasználónak csupán a lap teljes nevét kell beírni a böngészőjébe és azonnal megkaphatja a mBA UrL címét. Erre kattintva rögtön a felhasználói felület nyílik meg. A menüpontok alatt tájékoztatja a felhasználót

a folyóiratról, a szerkesztőbizottság tagjairól, adatbázisokról, amelyekben szerepel a mBA és olvashatók a lapra vonatkozó hivatalos adatok. külön menüpont alatt tekinthető meg a legfrissebb szám, és hasonló módon érhető el a régebbi füzetek tartalma. A keresőmezőt a szerző nevével vagy tárgyszavakkal lehet feltölteni, ha az összes füzetben egyszerre keresnénk a kívánt dokumentumokat. Választható az adott füzet teljes tartalma, vagy annak csak egyes tételei, amelyeket PDF formátumban lehet letölteni. Természetesen megjelennek a közlemények bibliográfiai adati; cím, szerző, a szerzők munkahelye, OrCiD azonosítója, a közlemény DOi száma, az absztrakt, a kulcsszavak és végül a bibliográfia. külön menüpontban közölhet friss információkat az olvasók, a szerzők vagy a könyvtárosok számára. Élő ugrópontok alatt vannak pl. dokumentumtípusonkénti idézési minták, stílusok, copyright stb. A regisztrált olvasók emailben kaphatnak értesítést a legfrissebb folyóiratszám megjelenéséről, egy UrL címmel együtt, amely a legfrisseb szám tartalomjegyzékére mutatna.

A szerzőkre gondolva (szerkesztőségi megjegyzés: ez a funkció várhatóan 2023 őszén indulhat) hasznos információt adhatna az "Ellenőrző lista a benyújtás előkészítéséhez" menüpont, amely azokat a tudnivalókat sorolja, amelyeket a kézirat leadásakor teljesíteni kell. Például: nyilatkozat, hogy a beküldött anyagot máshol nem publikálták, nem küldték be más szerkesztőségnek, megfelel a formátumra vonatkozó előírásoknak, a hivatkozásoknak lehetőleg legyen DOi száma, és végül a kötelező jogi nyilatkozatok. A szerzők végig kísérhetnék kézirataik útját, láthatnák, hogy munkájuk mikor került a számukra ismeretlen lektorhoz, a levelező szerző megkapná a lektori véleményt és elkészülhetne a lektorált verzió, a tördelés, a korrektúra, majd megjelenhetne a közlemény. A folyamat a szerkesztőség és a levelező szerző között mindvégig interaktív és transzparens lenne. A felületen megtalálható az Adatvédelmi nyilatkozat, az Archiválási politika, s az etikai kódex teljes jogi szövege, melyek minden folyóiratnak rendkívül fontos dokumentumai. öszszeségében az OJs minden fontos funkciót biztosítana a szerkesztőség, a szerzők és az olvasók számára. Nem olyan céllal jött létre, hogy bármely nagy kiadó online felületével felvegye a versenyt, de alkalmas az eredeti célkitűzések megvalósítására!

A közlemények DOi számmal történt regisztrációjának, a szerzői OrCiD azonosítók feltüntetésének vagy az OJs által biztosított előnyök kihasználásnak nincs ésszerű alternatívája, ha a mBA hosszú távra biztosítani szeretné helyét az elektronikus formában is kiadott tudományos lapok között. kétségtelen tény, hogy a nagyobb léptékű változtatások előtt számba kell venni minden rendelkezésre álló erőforrást, mert az újbóli indexelés elérése több évig tartó folyamat lehet. A fentebb említett célkitűzések DOi, OrCiD és az OJs megvalósítása, egyelőre nem jelentene különösebb anyagi megterhelést a szerkesztőség számára. A mBA jövője szempontjából valószínűleg sokkal nehezebb, egy olyan közlési és szerkesztési stratégia kidolgozása, amellyel üzenni lehet a kiemelt hazai kutatóknak, valamint a belorvosok tudományos közösségeknek, hogy írásaikkal nagyobb "lojalitással" forduljanak az Archívum felé.

Objektív vizsgálódásunk eredményeként arra a következtetésre jutottunk, hogy a mBA-nak olyan humán tartalékai vannak, amelyek biztos alapul szolgálnak egy megalapozott döntés meghozatalához és a jövőbe vezető út stratégiájának kidolgozásához. A magyar Belgyógyász Társaság óriási szakmai és szervezeti tapasztalatokkal rendelkezik, amelynek vezetősége a nagy múltú, iskolateremtő lapalapítók nyomdokain haladva bevezette a Társaságot a XXI. századba. A MBA a Társaság lapja és a két vezető testület problémamentes, szoros együttműködésének tudományos tükre. A szerkesztőbizottság elnöke, Tulassay Zsolt és Szathmári Miklós mint főszerkesztő több mint 25 éve "menedzselik" a mBA-t. munkásságukban nem csak a belgyógyász társadalmat szolgálni kívánó elszántságuk, hanem a mindenkor kihívásokra történő szakértő hozzáállásuk is megmutatkozik. A Társaság közgyűlésein megfogalmazott célkitűzések visszaköszönnek a mBA szerkesztőségi elveiben, amelyek segítik, hogy a belgyógyász társadalmat leginkább érdeklő kérdések kerüljenek megvitatásra a lap hasábjain. A szerkesztőség, a szerzők és az olvasók közötti jó kapcsolatot mutatja, hogy mBA célközönségét érdeklik a lapban megjelent írások, melynek köszönhetően a példányszám tartósan 1000 fölött van. A szakmát gyakorló orvosok száma a jelenlegi példányszámnál sokkal több és a friss szakmai információk iránti igényük is töretlen, ami további példányszámnövelő tartalékot jelent. Az olvasói kör kiszélesítése – amelyet a nemzetközi tapasztalatok szerint a nyílt online elérés biztosítása segít – növeli a kiadványok népszerűségét, olvasottságát és idézettségét. <sup>26</sup> A mBA-nak pedig éppen erre van szüksége, ha erősíteni szeretné jelenlétét a nemzetközi tudományos kiadványok között! kétségtelen tény, hogy egy ilyen cél elérésben egy kis ország nemzeti nyelven megjelenő tudományos lapja óriási hátránnyal indul. A mBA szerkesztőségének számolni kell ezzel, de egy jó stratégiával tehet ellene.

A mBA 70. éves évfordulója alkalmából tulassay zsolt úgy határozta meg a lap elsőrendű feladatát, hogy "a nagy elődökhöz méltóan művelje, és felvirágoztassa a hazai belgyógyász tudományos és szakmai életet".<sup>7</sup> Véleményünk szerint a Társaság vezetősége és a mBA szerkesztősége, az eddigi közös munka eredményeként, rendelkezik minden olyan adottsággal és meritummal, amelynek birtokában a lap felvirágoztatását ne csak nemzeti keretek között valósítsa meg. A mBA a maga nemében unikális folyóirat, ezért szélesebb tudományos szakmai körökben is érdemes mutatnia magát. örülnénk, ha írásunkkal ezt a munkát bármilyen formában segíthetnénk!

### **Irodalom**

- 1. nLm Catalog [internet]. national Center for Biotechnology information, nLm. [cited 11 02 2023]. Available from: https:// www.ncbi.nlm.nih.gov/nlmcatalog/.
- 2. **Gráf F, Hajnal I, Gömöri P:** A magyar Orvosok szabad szakszervezete Belgyógyász Szakcsoportjának ügyrendje. Magy Belorv Arch 1948; **1:** 55-56.
- 3. **dr ZI:** indulás elé. . . magy Belorv Arch 1950; **3:** 33-34.
- 4. A magyar Belorvosi Archivum új szerkesztősége köszönti az olvasót. magy Belorv Arch 1963; **16:** 1-2.
- 5. **Petrányi G:** 40 évvel ezelőtt. . . emlékezés a m. B. A. alapítására. magy Belorv Arch 1987; **40:** 1-3.
- 6. **Lehoczky D:** 50 éves a mAgyAr BeLOrVOsi ArCHÍVUm. emlékezés – tervek. magy Belorv Arch 1997; **50:** 9-12.
- 7. **Szathmári M, Tulassay Z:** Hetvenéves a magyar Belorvosi Archivum. magy Belorv Arch. 2017; **70:** 5-6.
- 8. Acranum Digitállis tudománytár [internet]. **Biszak, S.** 2023 [cited 22.01.2023]. Available from: https://adt.arcanum.com/hu/.
- 9. MTMT Magyar Tudományos Művek Tára [Internet]. Magyar Tudományos Akadémia könyvtár és információs központ. 2023 [cited 25.01.2023]. Available from: https://www.mtmt. hu/.
- 10. MATARKA [Internet]. MATARKA Egyesület. [cited 24. 11. 2022]. Available from: https://matarka.hu/folyoiratok.php.
- 11. OSZK Nektár katalógus [Internet]. Országos Széchényi Könyvtár. 2023 [cited 22.01.2023]. Available from: https://nektar2. oszk.hu/librivision\_hun.html.
- 12. magyar Orvosi Bibliográfia mOB [internet]. gyemszi. 2023 [cited 21.01.2023]. Available from: https://mob.aeek.hu/simplesearch.jsp.
- 13. PubMed [Internet]. National Library of Medicine NCBI. 2023 [cited 26.01.2023]. Available from: https://pubmed.ncbi.nlm. nih.gov/.
- 14. Europe PMC [Internet]. EMBL's European Bioinformatics In-

stitute. 2023 [cited 26.01.2023]. Available from: https://europepmc.org/.

- 15. Web of science [internet]. Clarivate Analytics. 2023 [cited 23. 01.2023]. Available from: https://www.webofscience.com/wos/ woscc/basic-search.
- 16. scopus [internet]. elsevier B.V. 2023 [cited 26.01.2023]. Available from: https://www.scopus.com/search/form.uri?display= basic#basic.
- 17. Dimensions [Internet]. Digital Science & Research Solutions inc. 2023 [cited 26.01.2023]. Available from: https://www. dimensions.ai/.
- 18. The Lens [Internet]. The Lens Collective Action Project. 14.01. 2023 [cited 27.01.2023]. Available from: https://www.lens.org/.
- 19. google scholar [internet]. google ireland Limited. 2023 [cited 26.01.2023]. Available from: https://scholar.google.com/.
- 20. semantic scholar [internet]. Allen institute for Ai. 2023 [cited 26.01.2023]. Available from: https://www.semanticscholar.org/.
- 21. BAse Bielefeld Academic search engine [internet]. Universitätsbibliothek Bielefeld. 2023 [cited 27.01.2023]. Available from: https://www.base-search.net/.
- 22. REAL-J Az MTA Könyvtárának Repozitóriuma [Internet]. Magyar tudományos Akadémia könyvtár és információs központ. 2023 [cited 22.01.2023]. Available from: http://real-j.mtak.hu/ view/journal/.
- 23. Open Source & Open Access [Internet]. Simon Fraser University. 15.01.2023. Available from: https://pkp.sfu.ca/about/ossoa/.
- 24. Learning OJS 3.3: A Visual Guide to Open Journal Systems [Internet]. Simon Fraser University. 16.01.2023. Available from: https://docs.pkp.sfu.ca/learning-ojs/en/.
- 25. Open Journal Systems (OJS/OCS) [Internet]. MTA KIK. 16.01.2023. Available from: https://openaccess.mtak.hu/ojs/.
- 26. **MacCallum CJ, Parthasarathy H:** Open Access increases Citation Rate. PLOS Biology. 2006; 4: e176.

Levelezési cím: Dr. Vasas Lívia semmelweis egyetem központi könyvtár 1088 Budapest, mikszáth kálmán tér 5. e-mail: vasas.livia@semmelweis-univ.hu